## Best Adobe Photoshop Brushes Free Download ((EXCLUSIVE))

If you do not have a legitimate version of this software, you can obtain a cracked copy. The first step is to locate the crack file for Photoshop. Then, you'll need to download the crack file and run it. The crack file will bypass several security features that protect this software. This can be done quickly and easily using the crack file. Once the crack is applied, you can start using the fully functional version of Photoshop. If you are unable to crack Adobe Photoshop, you can use a cracked version instead. There are many cracked versions available. You can purchase cracked copies and use them instead of the original. With these cracked versions, you do not need to pay for the full version of this software. This is because all versions of Photoshop are available for free. The only software you need to buy is a software key. Once you have a cracked version of the software, you can use it to unlock the original software. It is also possible to use Photoshop Elements to unlock Photoshop.

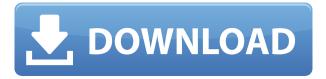

Photoshop relies on third-party plug-ins to perform many types of features, and these generally work well, though you must dig through a lot of settings to configure them. Flat paint, which automatically paints surfaces flat like those on canvas, texture, and pattern brushes, is the most notable example. It's easy to configure and looks great. You can also use it to create photo effects such as replacing scenery with an art print or adding beveling to a picture. Selective color tools let you add color highlights to an area by highlighting required hues in a spectrum window. You then select a blend mode (exposure, darken, lighten, or multiply) to either overlay or subtract union those colors. An interesting additional method is to paint with a color plus a bit of gray, like bordering a stone underwater with blue marble. "You have the source color and a new color you can only see if you paint in proximity," says Michael Monlux, an imaging and photo editor at Korala. I gained a few new skills and made lots of mistakes, all of which I learned from in the community and from the user docs. I had no intention of doing anything artistic, and I still don't. Photoshop was my first-ever program, and I come from the world of maps, grids, and formulas. But what I quickly realized is that my world of black and white images just doesn't fit with the program. Photoshop isn't an app made for straight-up photography, but rather one that fantasizes, reforms, composites, or mimics those images.

## Download Adobe Photoshop 2021 (Version 22.1.1)Serial Number Full Torrent With Product Key {{ lAtest release }} 2022

One of the most important tools in the Adobe creative suite is the Brush tool. With the brush, you can navigate in your image, making quick work of editing small areas, drawing shapes, and giving details a brushy finish. An example of this is the Retouch tool, which uses brushes to give the image a unique look. Mentioned below are the features of Photoshop.

The most important features of the Photoshop are listed below:

## Image editing and retouching

The opportunity to retouch an image is the basis of all photo editing. **What It Does:** The Magic Eraser helps you to fix the imperfections of your photographs. The Magic Eraser tool is a pretty smart one. It removes dust, scratches, and other small imperfections from image. It can also reveal negative effects, like the edges of scratches or other optical defects. **What It Does:** The Adjustment Layer tool is used to make changes to settings like brightness, contrast, or color. Adjustment layers lets you fine-tune settings, and make those adjustments without even having to go into the image itself. It acts like a jump-stop button for settings. The Photoshop Camera plug-in is available as a free download for Mac and Windows systems. A free Creative Cloud membership is required, and a minimum of 256MB of RAM is required to use Photoshop Camera. A beginner need not worry about which software is best. The best choice depends on the purpose of the editing. The right answer is Photoshop CC (Creative Cloud) which is Photoshop on a subscription basis. CC is worth it because of the support and updates. e3d0a04c9c

## Adobe Photoshop 2021 (Version 22.1.1) Activation Code 2023

"One of 2019's greatest surprises is the performance and functionality of Photoshop today. With such a large project in the pipeline, Adobe did a tremendous job in delivering source code and performance improvements even before MAX," said Brian McFarland, director of product management at Adobe. "But the reward for all this is that Photoshop is now easier to use for experts and just as intuitive for anyone. The introduction of new features in Photoshop '19 is a reflection of this. We 're incredibly pleased with the final product." The new Smarter Selection features debuted in Photoshop '19 and provide a huge usability improvement over the previous selection tool. It's now easier to simply click on an area of an image to select an object or perform a range selection. Previously, to make selections, you had to use the lasso tool on the fly, or use the magic wand tool to click around an image and adjust your selections. The new range tool is a great aid when working with layers, allowing you to select a portion of an image that will have an affect on all the layers in an image. In addition to the new selection tool, several other new improvements and revisions were made to the layers dialog. The new Dialog Layout view has been redesigned to accommodate keyboard shortcuts and allow users to easily navigate with the keyboard. Mesh and Smart Brush enhancements offer new ways to create complicated textures and patterns. With options to lock certain hand tools and brushes to specific layers, users can easily learn which tool can be applied to which layer.

adobe photoshop sketch brushes free download adobe photoshop star brushes free download swirl brushes free download for adobe photoshop adobe photoshop cc smoke brushes free download adobe photoshop skin brushes free download adobe photoshop smudge brushes free download adobe photoshop cc splatter brushes free download adobe photoshop splatter brushes free download adobe photoshop brushes pack free download

A new version of Photoshop Elements was released in April 2016. Version 13 continued to improve the capabilities of learning tools, including a full Guide mode, and introduced full support for Google Streetview, full support for devices with gyroscopic output, and many improvements to the overall foundation, including more responsive controls and new automatic cropping tools. The update to Elements 11 marked a new chapter in Adobe's imaging software. During the beta phase, we've seen the power of Photoshop for both professionals and novices. What is great about this Photoshop is the streamlined workflow and the improved performance. With the new direction from Adobe, there were exciting additions to the preset features. This update also included the next generation controls that are extremely interactive, based on Adobe InDesign. Since the program is free, Adobe Photoshop Elements is easy to download and install. On a PC, simply right-click on the download link and choose "Progam Files (x86) or Program Files (x86). Assuming, you downloaded the 64-bit version of Photoshop Elements, you will see a program file with a.exe extension, then double-click the downloaded file to open the installation program. When the Photoshop Elements installer opens, you will have the option to install the program on your computer or create a new account on Adobe's Creative Cloud. If you're happy with the free program, choose "Create a new account." You will still be prompted to provide your email address, and as long as you use the email address you used when you signed up for Adobe's Creative Cloud, you will be able to pick up where you left off with your files.

The latest version of Photoshop Elements for Mac adds useful new features, including the ability to save to Apple's new iMovie format. The software now supports some new Mac cameras, allowing you to post your pictures without leaving your desktop. And it can sync your edits across any tablet or smartphone. Adobe Photoshop Elements combines easy-to-use tools with advanced capabilities and creative controls to make your photos look spectacular. The new high-resolution smart object tools give you the ability to add 3D effects to people, vehicles, and airplanes. Among the features that stand out for Adobe Photoshop are the amazing adjustment tools, layer and mask tools, smart object controls, and the large library of filters and effects that are available. Photoshop Elements, on the other hand, is a neat program but lacks many of the features found on the professional-level version of Adobe Photoshop. Overall, Photoshop is the king of image-editing programs and is the most useful tool on the market. It offers way more to a user beyond a simple editing tool; however, it is much more difficult to learn than Photoshop Elements. The only in-betweener between the budget friendly Photoshop Elements, which is geared towards novices, and the somewhat more expensive Photoshop, which sees more advanced use from professional designers and photographers. Both versions of Adobe Photoshop have their specific advantages and disadvantages. We believe software that sells for \$400 is only good enough for casual consumers. These are definitely not Photoshop professionals, but you can achieve almost the same results from Elements with a little experimentation.

https://soundcloud.com/buifreewsuppta1986/madonna-mdna-tour-hd-1080p-mega
https://soundcloud.com/argetaservax/adjprog-crackedexe-epson-l120-software
https://soundcloud.com/chelanotung1/oracle-crystal-ball-11122-crack
https://soundcloud.com/storreawemang1988/curso-produtividade-ninja-download-gratis
https://soundcloud.com/lerbratiga1983/band-in-a-box-2012-megapack-torrent
https://soundcloud.com/metoubrkic0/software-tomtom-igo8-route-66-wince-autoradio-cinesi
https://soundcloud.com/alraytayad1/charlie-and-the-chocolate-factory-movie-in-telugu
https://soundcloud.com/chatipakteh1/lg-shark-codes-calculatorzip

Hold down Shift Alt and drag your cursor to change the paths. The Paths panel shows the current paths created in the image. If the Paths panel isn't visible, hold down Shift and click the image to see the panel appear where you can select, delete, or modify the paths. The latest Adobe Photoshop CS6 is equipped with the latest features and enhancements. It includes the features and improvements of last year's release. It includes the latest version of Adobe Creative Suite 3D Production Premium. This allows you to create high-fidelity 3D images. All of the features and enhancements in the update have been specifically developed for the Windows platform. It was developed to work efficiently in a single environment. More than 9 million computers are now running Windows 8.2. The release is available via a clean installation or an update to your existing application or computer. Save the upgrade file to your desktop and click Activate to complete the installation (if necessary, show the Application Success page on the next screen). Four essential updates in the CS6 release will help you focus on what's most important. First, the HTML5 PDF import feature lets you open and convert files created by other applications directly into PDF contents. Take those files with you anywhere or share them online with touch-optimized printing. In addition, the Create PDF feature makes it easy to design PDF documents by using the free Adobe LiveCycle PDF Designer, which lets you fill in fields and filter content by page layout. With the latest release, the streamlined project management features in Adobe InDesign CS6 include pre-formatted web templates, a new template editor, improved UI, and more detailed feedback for designers.

https://purosautosdallas.com/2023/01/01/wet-brush-photoshop-download-full/

https://countrylifecountrywife.com/wp-content/uploads/2023/01/alpwal.pdf

https://joyfuljourneyresources.net/wp-content/uploads/2023/01/resvol.pdf

https://paintsghana.com/advert/adobe-photoshop-2021-version-22-3-1-crack-serial-number-2023/

https://darbystrong.com/wp-content/uploads/2023/01/crantrev.pdf

http://www.intersections.space/wp-content/uploads/2023/01/fitalsa.pdf

https://klassenispil.dk/online-photoshop-editor-free-download-hot/

https://gretchenscannon.com/2023/01/01/adobe-photoshop-2021-version-22-1-1-hack-final-version-2022/

https://www.manchuela.wine/wp-content/uploads/2023/01/Adobe-Photoshop-2022-Download-Activation-Code-Patch-With-Serial-Key-PCWindows-X64-2022.pdf

 $\underline{https://paperboatboutique.com/photoshop-2021-version-22-4-download-full-version-64-bits-latest-release-2023/}$ 

 $\frac{https://aupairglobal.mx/wp-content/uploads/2023/01/Adobe-Photoshop-2021-Version-2211-Activation-Activation-Version-2022.pdf}{\frac{https://aupairglobal.mx/wp-content/uploads/2023/01/Adobe-Photoshop-2021-Version-2211-Activation-Activation-Version-2022.pdf}$ 

https://www.sozpaed.work/wp-content/uploads/2023/01/Adobe-Photoshop-2021-Version-2200-Download-free-Keygen-Full-Version-x3264-last-releAse-.pdf

http://www.prarthana.net/?p=55674

https://endlessorchard.com/photoshop-7-free-trial-download-new/

 $\frac{https://miyanehkhabar.ir/wp-content/uploads/2023/01/Download-free-Adobe-Photoshop-2021-Version-2200-Keygen-Latest-2023.pdf$ 

 $\underline{https://sc\text{-}designgroup.com/wp\text{-}content/uploads/2023/01/Calligraphy\text{-}Brush\text{-}Photoshop\text{-}Free\text{-}Downloads/2023/01/Calligraphy\text{-}Brush\text{-}Photoshop\text{-}Free\text{-}Downloads/2023/01/Calligraphy\text{-}Photoshop\text{-}Photoshop\text{-}Pho$ 

https://news.mtkenya.co.ke/advert/photoshop-cs4-license-key-full-product-key-for-pc-last-release-202 3/

http://thirdwavegames.com/?p=2975

https://enrichingenvironments.com/wp-content/uploads/2023/01/rafelme.pdf

https://syoktravel.com/wp-content/uploads/2023/01/Photoshop-2022-version-23-Download-free-With-

 $\underline{Full\text{-}Keygen\text{-}Torrent\text{-}Activation\text{-}Code\text{-}lifetim.pdf}}$ 

https://holytrinitybridgeport.org/advert/photoshop-2022-keygen-for-lifetime-activation-key-latest-202 2/

https://nelsonescobar.site/crayon-brush-photoshop-free-download-patched/

http://www.dblxxposure.com/wp-content/uploads/2023/01/Adobe-Photoshop-CC-2019-Version-20-Hack-License-Key-Full-WinMac-x3264-2023.pdf

http://www.4aguan.com/wp-content/uploads/2023/01/wendila.pdf

https://www.londonmohanagarbnp.org/2023/01/01/photoshop-2022-version-23-4-1-download-free-act ivation-code-with-keygen-2022/

https://quehacermagazine.com/wp-content/uploads/Adobe-Photoshop-2022-Torrent-upDated-2023.pd f

 $\underline{http://www.otomakassar.com/download-photoshop-2021-version-22-1-1-with-licence-key-cracked-pc-windows-latest-2022/$ 

https://katrinsteck.de/download-photoshop-videos-link/

http://milanochronicles.com/splash-brushes-for-photoshop-free-download-free/

https://glorygatechapel.org/wp-content/uploads/2023/01/derfree.pdf

https://www.cdnapolicity.it/wp-content/uploads/2023/01/quemwal.pdf

https://ultimatetimeout.com/download-adobe-photoshop-cs6-portable-windows-10-link/

http://chiletraveltours.com/?p=3657

 $\underline{https://lexcliq.com/photoshop-cc-2015-version-18-download-free-registration-code-lifetime-activation-code-updated-2022/$ 

https://www.albertofiorini.com/wp-content/uploads/2023/01/elyregy.pdf

https://www.kiochi.com/%product\_category%/download-adobe-photoshop-touch-terbaru-best

 $\frac{https://omidsoltani.ir/347267/dispersion-brush-download-photoshop-verified.html}{https://century21baytree.com/wp-content/uploads/2023/01/derrscip.pdf} \\ \frac{https://lifemyway.online/wp-content/uploads/2023/01/Wool-Brush-Photoshop-Download-HOT.pdf}{https://toserba-muslim.com/wp-content/uploads/2023/01/Download-Adobe-Photoshop-Cs2-Resmi-UPD.pdf}$ 

Many users around the globe rely on Photoshop to edit RAW images, and users can choose from four new DNG workflows to help them get the most out of their images. These new workflows, available on the list of DNG plug-ins in Photoshop, are designed to make it easier to deliver images with the correct exposure, white balance, and color accuracy. Photoshop CC 2018 for Windows, Mac and Linux versions are continually getting better and with the introduction of the Creative Cloud, you are offered weekly updates and monthly security updates. Most of the Photoshop features allow to add any content, the most interesting being the new tools that allow you to choose something and then automatically adjust and fill the rest of it. You can also add different things, such as army, flora and fauna, landscapes and seas. The development team with the latest version of Photoshop CC is focusing intensely the speed that makes your work faster and easier, offering high-performance features in a much faster environment. With the new version, the Adobe Creative Cloud has received some changes. For those of you who do not know what they are, we advise you to check the help files to familiarize yourself with the new menu features. Among the additions, the editors must appreciate the fact that search tools are more powerful now, and can be used directly in the canvas. The Find function also has an additional feature that allows the removal of type, text and other elements.